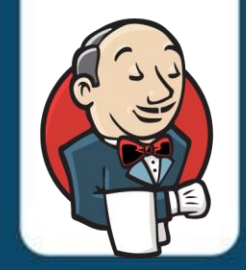

# **Study Plan Jenkins Administration (JK-ADM)**

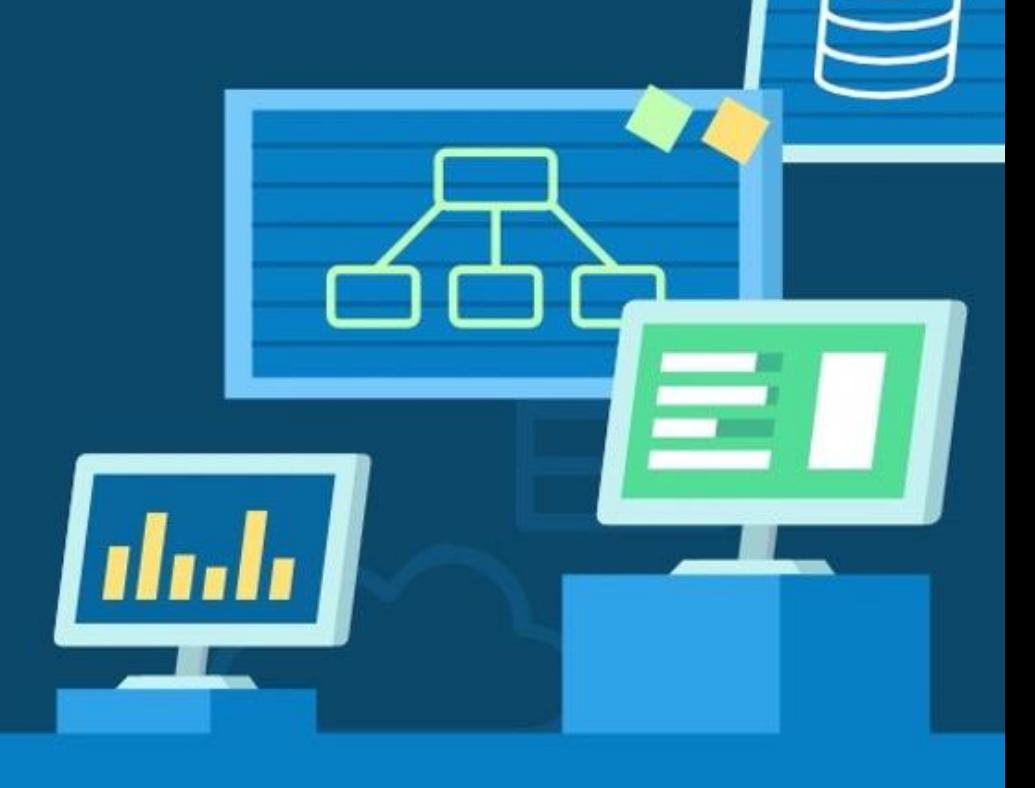

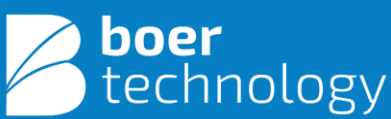

www.btech.id

#### **About This Course**

This course will teach you how to administer Jenkins, an opensource automation server that enables developers to continuously build, test, and deploy their software. You will learn the fundamentals needed to understand Jenkins and quickly become proficient in using it to manage your software development process. The course covers everything from setting up and configuring Jenkins, to creating and managing jobs and pipelines, to integrating Jenkins with other tools and services.

By the end of the course, you will be able to use Jenkins to automate your software development process, increasing efficiency, reliability, and quality. Whether you are a developer, tester, or operations engineer, this course will give you the skills and knowledge needed to succeed in today's fast-paced software development world.

#### **Summary**

**Training Duration: 24** Hours (3 Days)

#### **Course Main Subjects**

- CI and CD Fundamentals
- Jenkins Overview
- Jenkins Admin Basics
- Plugin Management
- Advanced Jenkins Features
- Working with SCM
- Jenkins Jobs and Builds
- Code Quality and Code Coverage Metrics
- Parameterized Builds
- Pipeline
- Automated Deployments
- Validated Merge for GitHub
- Pull Request Builder for GitHub
- **Templates**

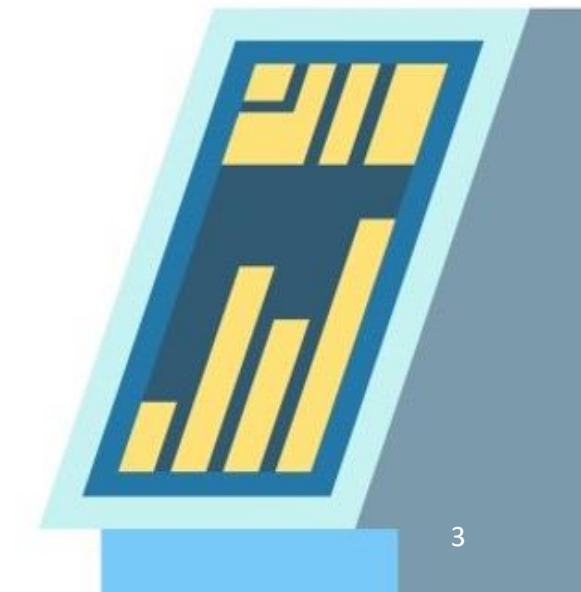

# **Target Audience**

System Administrators, Cloud Administrators, Developers, Site Reliability Engineer.

### **Prerequisites**

- Docker for Development and Operations (DO-OPS)
- Linux IT Associate (LF-ASC)

# **Learning Output**

The learning topics will assist participants in :

- Understanding how to install and configure Jenkins.
- Understanding how to setup a Jenkins build server.
- Management of Jenkins nodes and agents.

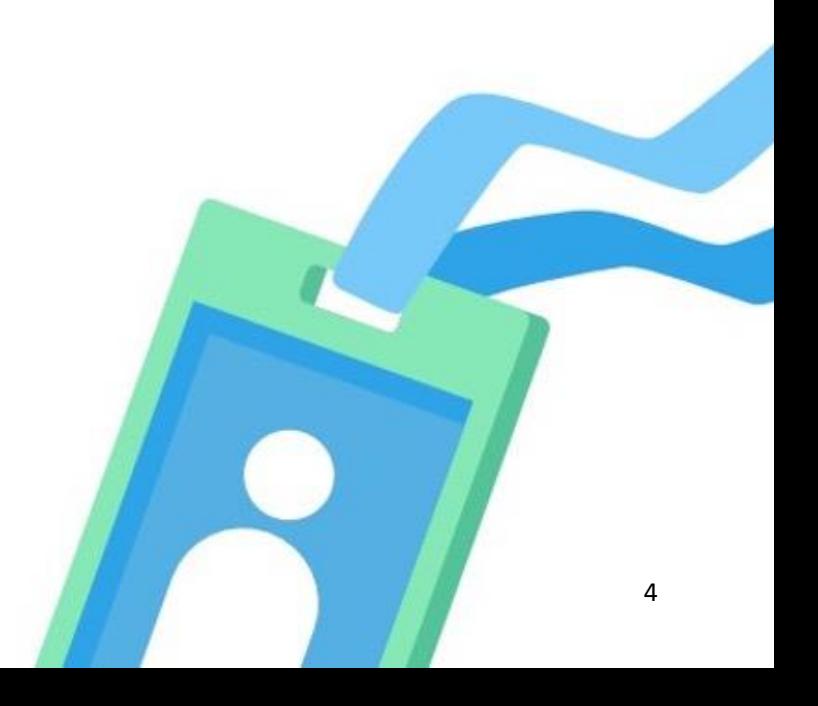

#### **Requirements**

Have a laptop/computer with min. specifications and installed tools:

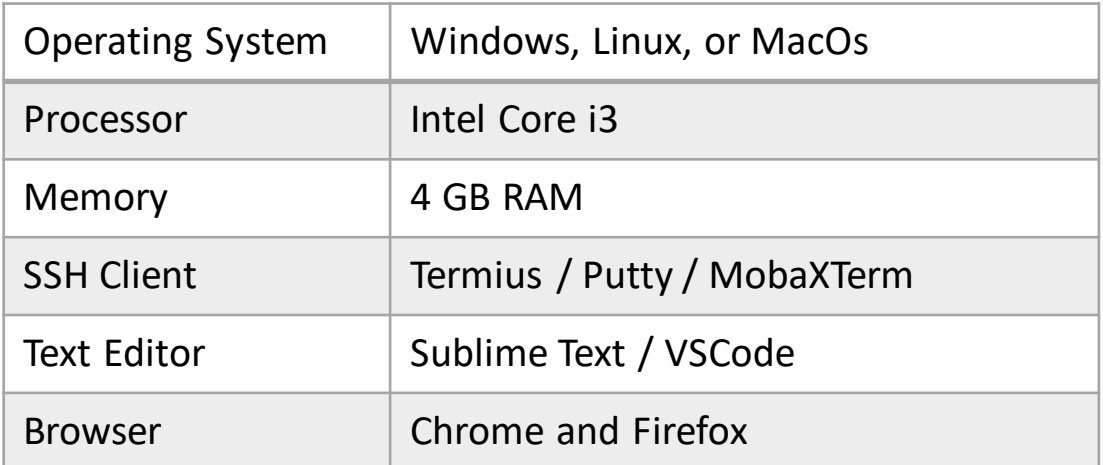

#### **Facilities**

- Virtual machine (available until H+5 post training)
- Class materials (Access 1 years)
- **Certificate**
- Recording (VITL)

# **Certification**

- Certificate of Course Completion
- Btech Internal Exam (optional)

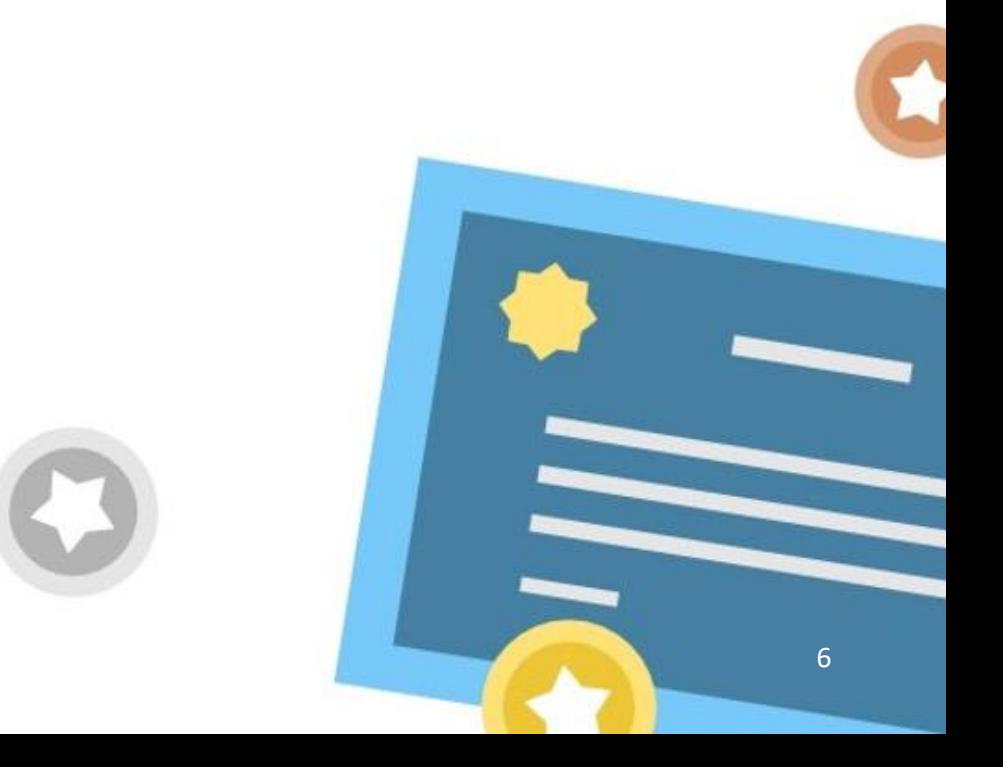

# **Learning Strategies**

- **Theory**
- Study Case
- Pre-Test & Post-Test
- Quiz / Internal Exam
- Hands-on Lab

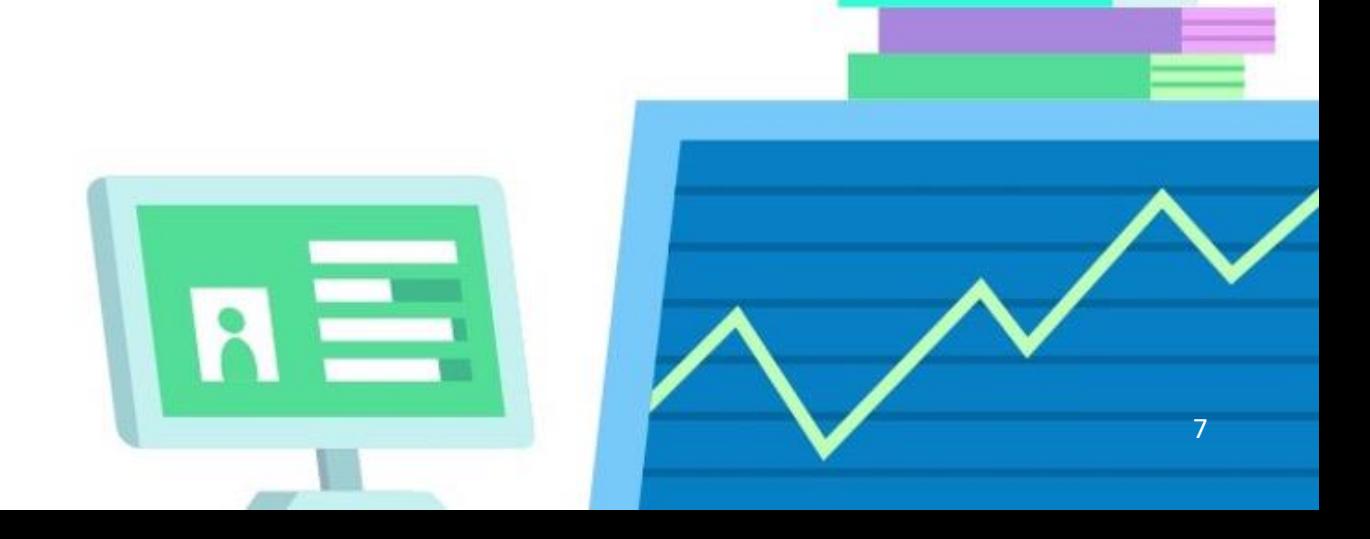

# **Topologi Training**

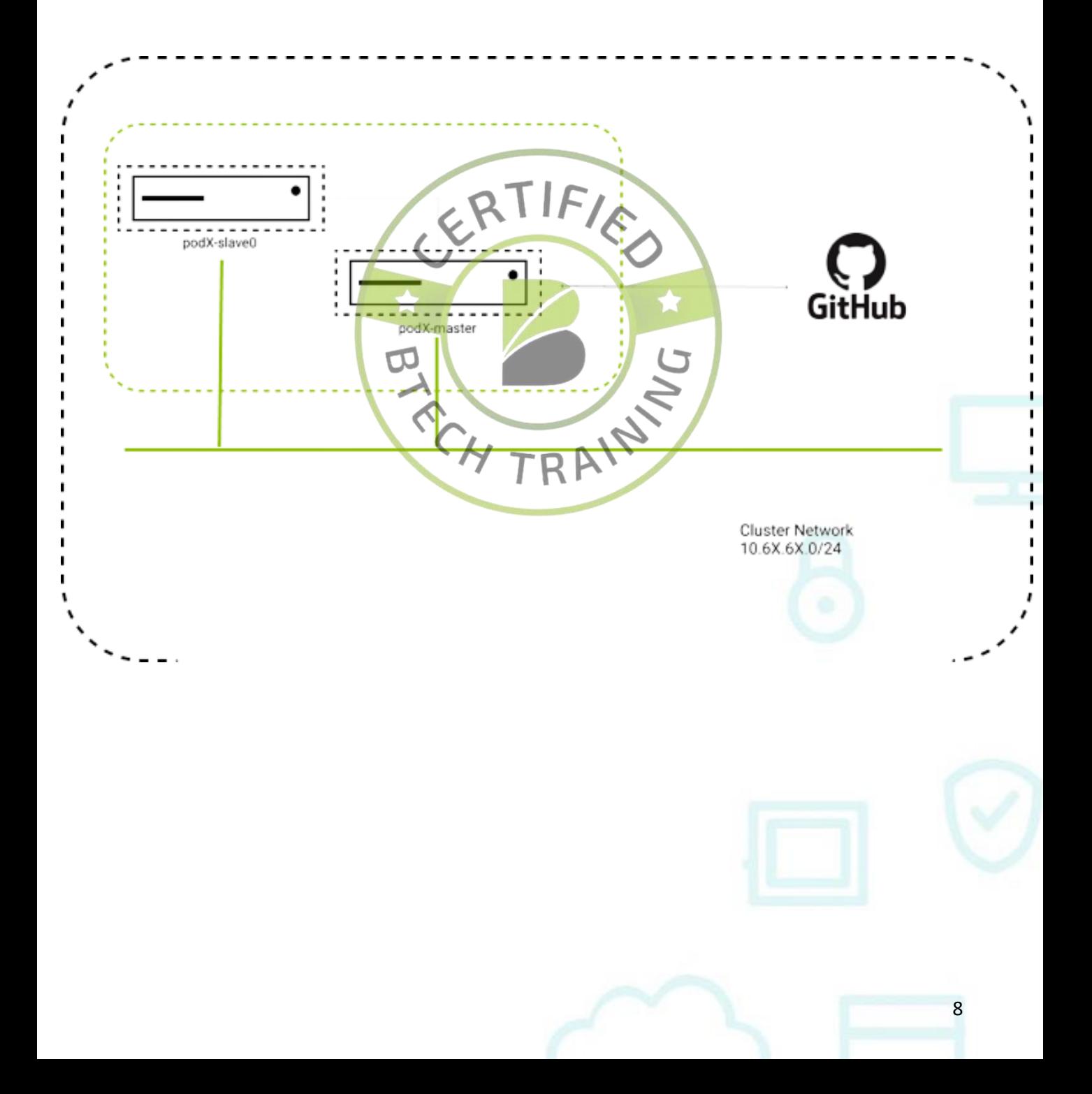

# **Learning Modules**

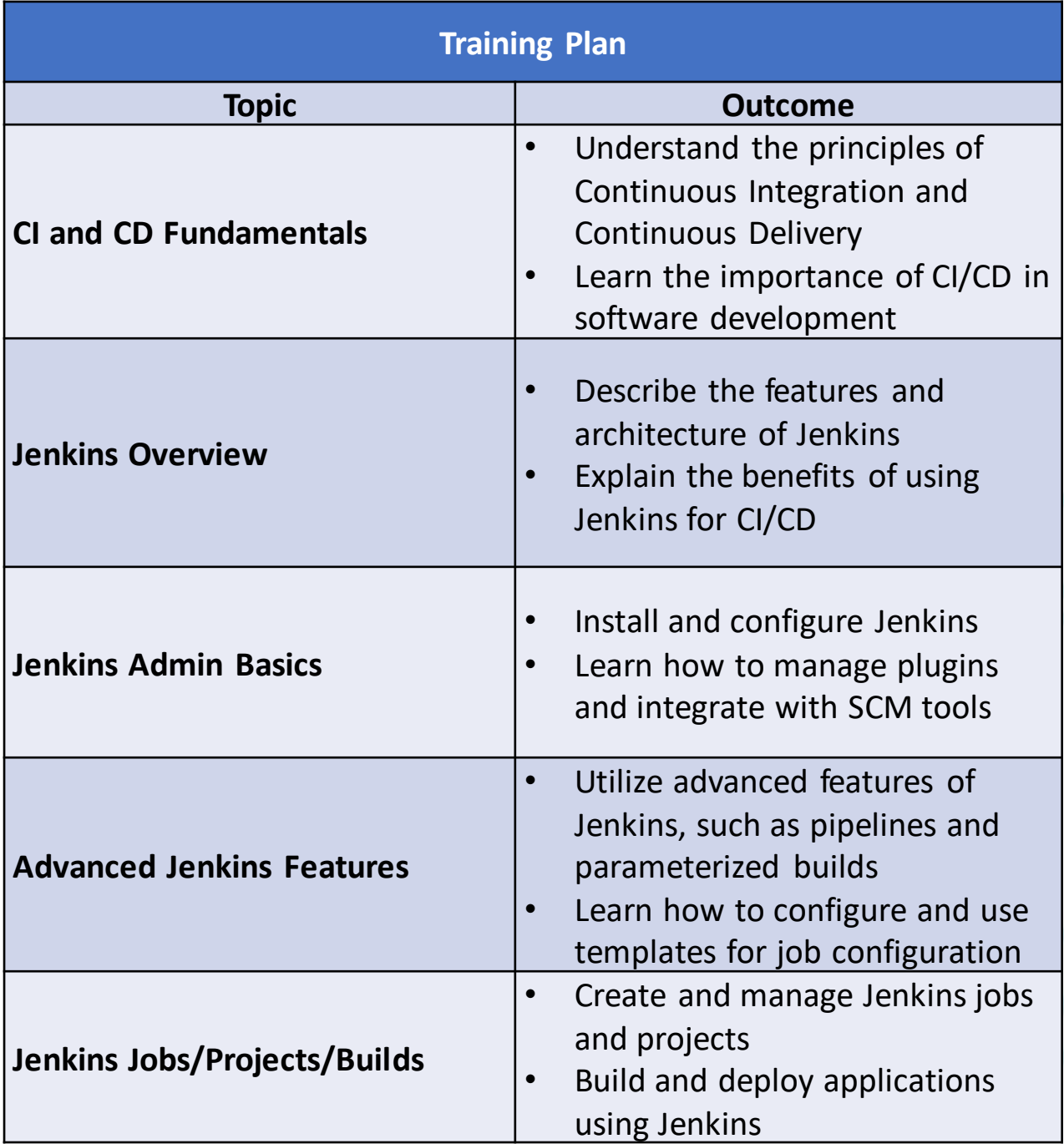

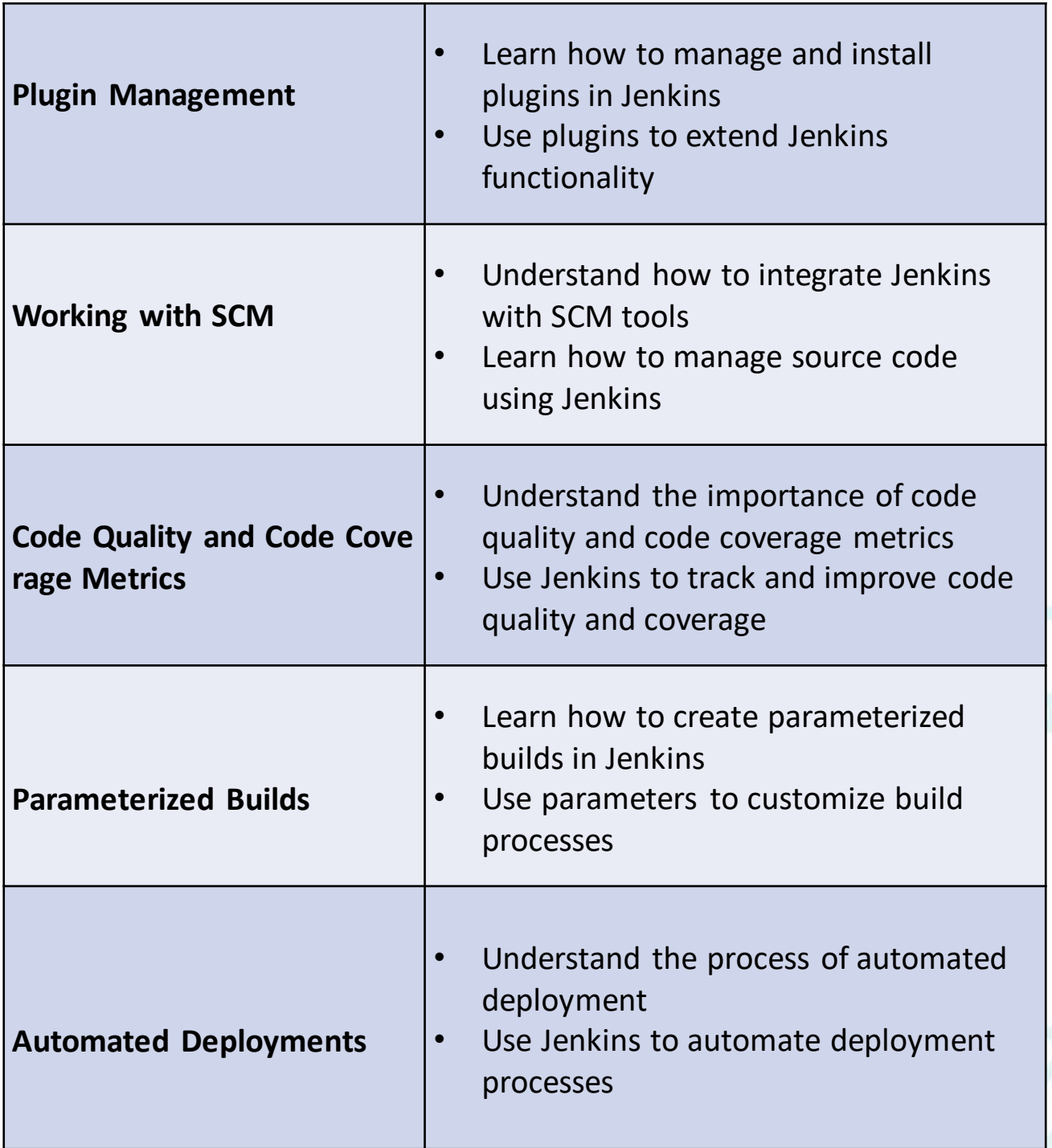

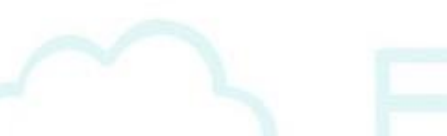

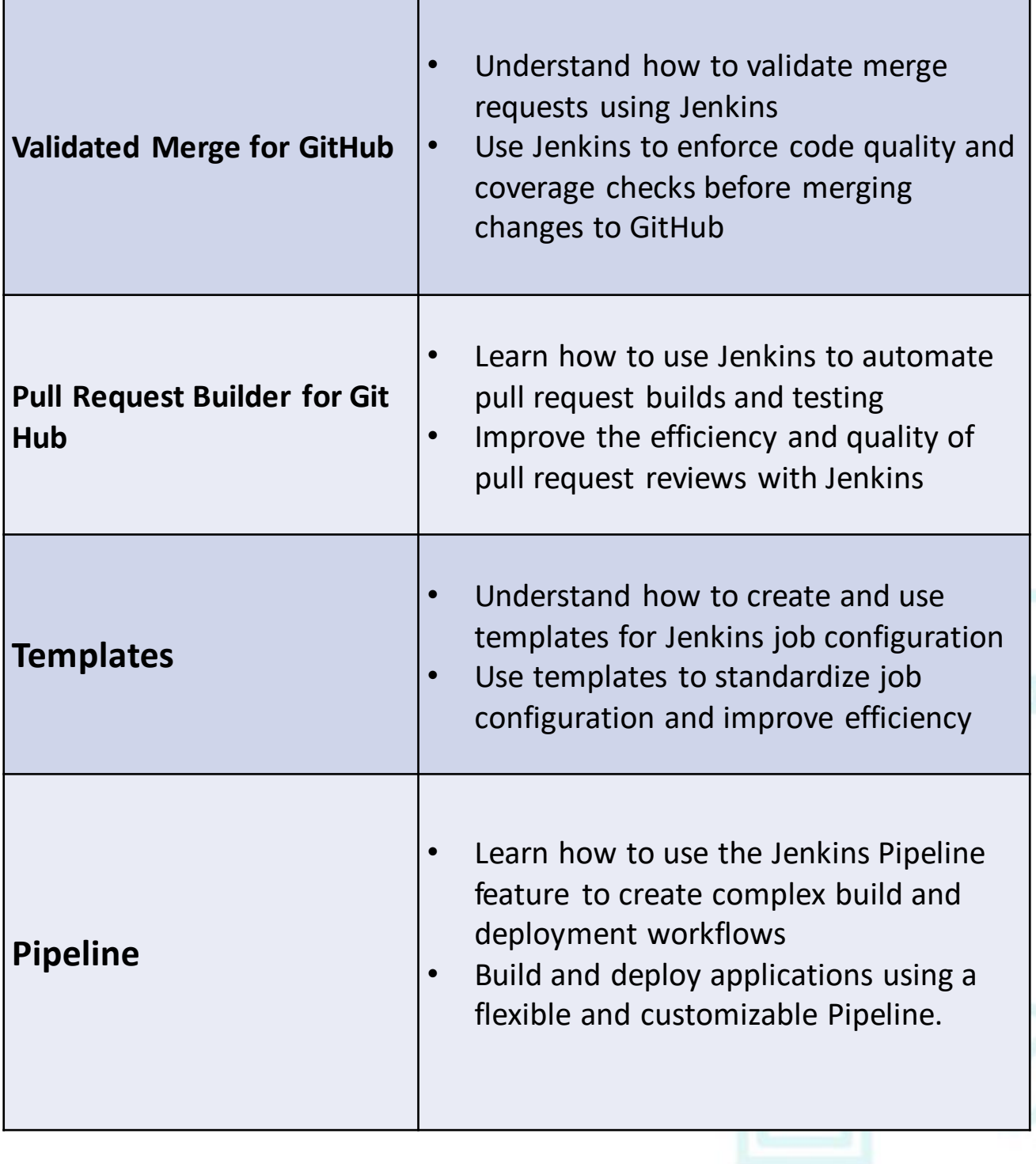

# **Thank You**

Another Course :

https://adinusa.id/pro-training

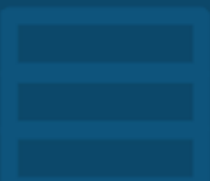